# Package 'crisprseekplus'

October 17, 2020

Type Package

Title crisprseekplus

Version 1.14.0

Date 2016-07-25

Author Sophie Wigmore <Sophie.Wigmore@umassmed.edu>, Alper Kucukural

<alper.kucukural@umassmed.edu>, Lihua Julie Zhu

<julie.zhu@umassmed.edu>, Michael Brodsky

<Michael.Brodsky@umassmed.edu>, Manuel Garber

<Manuel.Garber@umassmed.edu>

Maintainer Alper Kucukural <alper.kucukural@umassmed.edu>

Description Bioinformatics platform containing interface to work with offTargetAnalysis and compare2Sequences in the CRISPRseek package, and GUIDEseqAnalysis.

**Depends**  $R$  ( $>= 3.3.0$ ), shiny, shinyjs, CRISPRseek

License GPL-3 + file LICENSE

LazyData true

Imports DT, utils, GUIDEseq, GenomicRanges, GenomicFeatures, BiocManager, BSgenome, AnnotationDbi, hash

RoxygenNote 5.0.1

Suggests testthat, rmarkdown, knitr, R.rsp

VignetteBuilder knitr, R.rsp

URL <https://github.com/UMMS-Biocore/crisprseekplus>

BugReports <https://github.com/UMMS-Biocore/crisprseekplus/issues/new>

biocViews GeneRegulation, SequenceMatching, Software

git\_url https://git.bioconductor.org/packages/crisprseekplus

git\_branch RELEASE\_3\_11

git\_last\_commit 59fdbd2

git\_last\_commit\_date 2020-04-27

Date/Publication 2020-10-16

#### <span id="page-1-0"></span> $2<sub>2</sub>$  cspServer

# R topics documented:

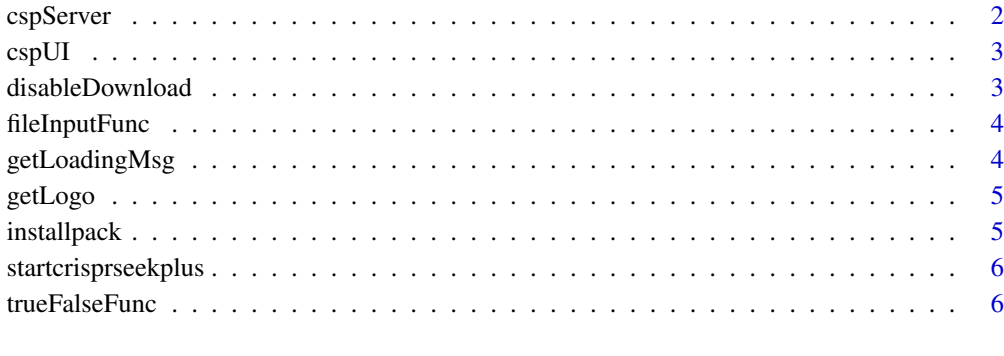

#### **Index** [7](#page-6-0)

cspServer *cspServer*

# Description

Sets up shinyServer to be able to run crisprseekplus interactively.

# Usage

cspServer(input, output)

# Arguments

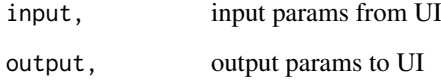

# Value

the panel for main plots;

## Note

cspServer

# Examples

cspServer

<span id="page-2-0"></span>cspUI *cspUI*

# Description

Creates a shinyUI to be able to run crsiprseekplus interactively.

## Usage

cspUI()

#### Value

the panel for the UI;

#### Note

cspUI

#### Examples

x<-cspUI()

disableDownload *disableDownload*

#### Description

Enable or disable to download button depending on if analysis is complete

#### Usage

disableDownload(input = NULL)

#### Arguments

input, disable the download button

#### Value

the download button either enabled or disabled;

#### Note

disableDownload

#### Examples

x<- disableDownload()

<span id="page-3-0"></span>fileInputFunc *fileInputFunc*

#### Description

If input file is empty, use sample file

#### Usage

fileInputFunc(input = NULL, sampleFile = NULL)

# Arguments

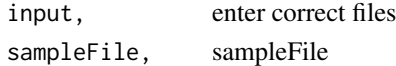

## Value

If no file is uploaded, use sample file

# Note

fileInputFunc

#### Examples

x<- fileInputFunc()

getLoadingMsg *getLoadingMsg*

# Description

getLoadingMsg

# Usage

getLoadingMsg()

#### Value

loading msg

# Note

getLoadingMsg

#### Examples

x <- getLoadingMsg()

#### <span id="page-4-0"></span>getLogo 55 and 55 and 55 and 55 and 55 and 55 and 55 and 55 and 55 and 55 and 55 and 55 and 55 and 55 and 55 and 55 and 55 and 55 and 55 and 55 and 55 and 55 and 55 and 55 and 55 and 55 and 55 and 55 and 55 and 55 and 55 a

getLogo *getLogo* Description getLogo Usage getLogo() Value return logo Note getLogo Examples x <- getLogo() installpack *installpack*

# Description

install packages if they don't exist display.

# Usage

installpack(package\_name = NULL)

# Arguments

package\_name, package name to be installed

# Value

install package

# Note

installpack

# Examples

x<- installpack()

<span id="page-5-0"></span>startcrisprseekplus *startcrisprseekplus*

#### Description

Starts the crisprseekplus to be able to run.

#### Usage

```
startcrisprseekplus()
```
#### Value

the app

#### Note

startcrisprseekplus

#### Examples

startcrisprseekplus()

trueFalseFunc *trueFalseFunc*

# Description

If radio button input  $=$  1, the function returns true and if the radio button value is 2, the function returns false

# Usage

trueFalseFunc(input = NULL)

# Arguments

input, user inputs

# Value

true or false depending on input

# Note

trueFalseFunc

#### Examples

x<- trueFalseFunc()

# <span id="page-6-0"></span>Index

cspServer, [2](#page-1-0) cspUI, [3](#page-2-0)

disableDownload, [3](#page-2-0)

fileInputFunc, [4](#page-3-0)

getLoadingMsg, [4](#page-3-0) getLogo, [5](#page-4-0)

installpack, [5](#page-4-0)

startcrisprseekplus, [6](#page-5-0)

trueFalseFunc, [6](#page-5-0)